# **Introduction to Functional Programming in OCaml**

**Roberto Di Cosmo, Yann Régis-Gianas, Ralf Treinen**

**Week 6 - Sequence 0: Structuring software with modules**

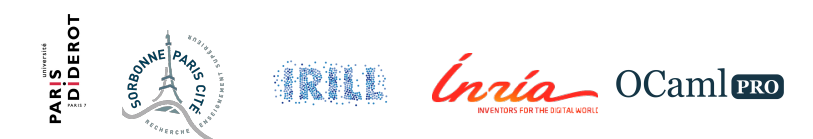

# **Programming in the large**

- I So far, we have seen how to define **toplevel** types, functions and basic values.
- ► We have **programmed in the small**, defining data structures and algorithms.
- ▶ *OCaml* **core language** is great to write them in a safe, sound and efficient way.
- In a large project, one difficulty is to manage the high number of definitions.
- If To not be lost into the implementation details, **abstraction** is the key.
- ▶ An **abstraction** is a concept that can be understood intrinsically, without a precise knowledge of its implementation.
- $\triangleright$  An abstraction can be built on top of other abstractions.
- $\triangleright$  Good architectures are made of layers of abstractions.

# **The rules of the game are different**

- $\blacktriangleright$  The program must be **divided into components**.
- I Identifiers must be organised to avoid **naming conflicts**.
- $\blacktriangleright$  The **layers of abstraction** must be **enforced**.
- I **Glueing components** together should be feasible **after their development**.

The module language of OCaml fulfills all these requirements!

## **Overview of Week 6**

- 1. Structuring software with modules
- 2. Information hiding
- 3. Case study: An abstract type for dictionaries
- 4. Functors
- 5. Modules as compilation units

#### **Module as a namespace**

- $\triangleright$  We have seen that the dot-notation can be used to access a module component.
- $\blacktriangleright$  List. length refers to the length function of the module List.
- If you want to avoid writing "List.", it is possible to **open the namespace** of the module List by writing "**open** List"
- $\triangleright$  After that command, length implicitly refers to List. length.
- $\blacktriangleright$  If two modules contain two identical identifiers. the definition from the last opened module is used.

# **Implementing a module**

 $\blacktriangleright$  To define a module:

```
module SomeModuleIdentifier =
struct
   (∗ a sequence of definitions ∗)
end
```
- $\triangleright$  The identifier of a module must start with an uppercase letter.
- $\triangleright$  A module contains value, type and exception definitions.
- $\triangleright$  A module can be aliased:

**module** SomeModuleIdentifier = SomeOtherModuleIdentifier

## **A module providing a stack data structure I**

```
module Stack = struct
  type 'a t = 'a list
  let empty = []let push x s = x :: slet pop = function
    | [] -> None
    \vert x :: xs \rightarrow Some (x, xs)end;;
# module Stack :
  sig
    type a \neq b = a \neq b and the a \neq bval empty : 'a list
    val push : 'a -> 'a list -> 'a list
    val pop : 'a list -> ('a * 'a list) option
  end
```
### **A module providing a stack data structure II**

```
let s = Stack.empty;;
# val s : 'a list = []
let s = Stack.push 1 s;;
# val s : int list = [1]
let x, s =match Stack.pop s with
    | None -> assert false
    | Some (x, s) \rightarrow (x, s);
# val x : int = 1val s : int list = []let r = Stack.pop s;;
# val r : (int * int list) option = None
```
# **Module signatures**

- I The type of a module is called a **signature** or an **interface**.
- I As we have seen on the previous example, **OCaml infers signatures**.
- $\triangleright$  The programmer can force a module to have a specific signature.
- **I.** Publishing **well-designed** signatures is a very important communication aspect in a large project, this is the topic of the next sequence.
- $\triangleright$  A signature has the following shape:

```
sig
  (∗ A sequence of declarations of the form: ∗)
  val some identifier : some type
  type some type identifier = some type definition
  exception SomeException of some_type
end
```
#### **Hierarchical structures of modules**

- $\triangleright$  A module can also contain module definitions.
- $\triangleright$  A signature can also contain module signatures.
- If the module B is defined inside module A, "A.B." is the path to its namespace.
- $\blacktriangleright$  It is forbidden to define two submodules with the same name in a module.

#### **A submodule for trees in a module for forests I**

```
module Forest = struct
  type 'a forest = 'a list
  module Tree = struct
      type 'a tree = Leaf of 'a | Node of 'a tree forest
  end
end;;
# module Forest :
  sig
   type 'a forest = 'a list
    module Tree :
      sig
       type 'a tree = Leaf of 'a | Node of 'a tree forest
      end
  end
```
#### **A submodule for trees in a module for forests II**

**open** Forest.Tree  $let t = Leaf 42$ ;; **# val** t : int Forest.Tree.tree = Leaf 42